# Simulating the effect of cyber attacks on a Power Grid

**Jake Stanerson** 

Noah Peake

Cole Medgaarden

Hrijul Balayar

**Conner Spainhower** 

Michael Gierek

## Introduction

- Simulating cyber-attacks on a power grid
  - PandaPower for grid formation and underlying Pandas library
  - False data injections and smart-home attacks
- Users will have interface to create grid
  - Removes the need for them to know Python in order to use our tool
- Results from simulation will be outputted in a map of grid showing location and severity of attacks
- If the grid has a time series function in it the program will output the time steps
  - Excel file

## **Implementation Architecture**

- Python used for creating the grid and attack files
- Python libraries for grid simulation
  - PandaPower Functions
    - Allows the create of different grid components
  - Plotly
    - Used for plotting points on the grid
  - Pandas
    - Open-source library used for data manipulation and cleaning
  - o Pickle files (.p)
    - Generated from converging grid and used in attack simulation

## **Work Accomplishments**

- Successfully simulated a power grid
  - o Built based off of schematics of an actual grid, which are not disclosed
- Implemented cyber attack framework against power grid
  - False Data Injection that targets transformers throughout grid
  - o IoT attack that randomly targets different areas of buses located on the grid
- Main program
  - Program that lets users simulate cyber attacks against a grid
- Grid Creation Shell
  - Implemented shell for users to automatically generate a power grid

# **Simulation Outputs**

**False Data Injection** 

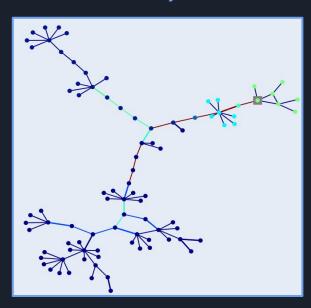

#### IoT Attack

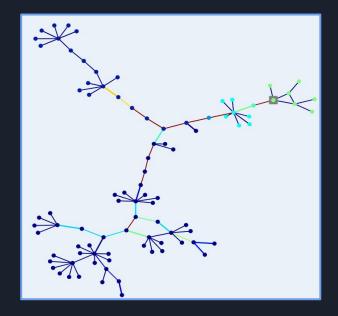

## **Key Contributions**

#### Noah Peake

 Created IoT attack script, assisted with the creation of the FDIA script, co-wrote attack script documentation, assisted with creating sections of the power grid

#### Jake Stanerson

 Created false data injection script, made main program, implemented time series, created time series output for each attack, created grid creation bash environment

#### Hrijul Balayar

 Preparation of attack taxonomy, grid creation, assisting of project documentation, team website creation and maintenance

#### Cole Medgaarden

 $\circ$  Helped to scale up the power grid to the desired size, project documentation and ongoing tasks

#### Michael Gierek

Created a spreadsheet regarding buildings on campus and their electric usage for load values

#### Conner Spainhower

Created grid creation bash environment

# **Challenges and Solutions**

- Array out of bounds error during False Data Injection simulation
  - Corrected calculation for number of transformers on grid

- Infinite loop in IoT Attack
  - Added a check to see if all parts of the grid had been attacked to exit loop

- Graphs made with plotly didn't display proper metrics
  - Eventually got a graph from plotly that displayed what we wanted

## **Load Values**

 Found our values through an Iowa State website that documents building's kilowatt-hour usage

• Has every building on campus documented with in depth charts and analysis

• Took these values and put them into a spreadsheet to import into our project.

# **Load Values**

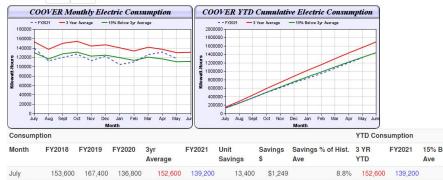

Chart Size:

Small Large

| Month     | FY2018    | FY2019    | FY2020    | 3yr<br>Average | FY2021    | Unit<br>Savings | Savings<br>\$ | Savings % of Hist.<br>Ave | 3 YR<br>YTD | FY2021    | 15% Below 3yr<br>Ave |
|-----------|-----------|-----------|-----------|----------------|-----------|-----------------|---------------|---------------------------|-------------|-----------|----------------------|
| July      | 153,600   | 167,400   | 136,800   | 152,600        | 139,200   | 13,400          | \$1,249       | 8.8%                      | 152,600     | 139,200   | 129,710              |
| August    | 144,000   | 144,000   | 122,400   | 136,800        | 112,200   | 24,600          | \$2,293       | 18.0%                     | 289,400     | 251,400   | 245,990              |
| September | 147,000   | 148,200   | 153,600   | 149,600        | 119,400   | 30,200          | \$2,815       | 20.2%                     | 439,000     | 370,800   | 373,150              |
| October   | 164,400   | 163,800   | 133,200   | 153,800        | 126,600   | 27,200          | \$2,535       | 17.7%                     | 592,800     | 497,400   | 503,880              |
| November  | 139,800   | 136,200   | 155,400   | 143,800        | 112,800   | 31,000          | \$2,889       | 21.6%                     | 736,600     | 610,200   | 626,110              |
| December  | 158,400   | 150,600   | 130,200   | 146,400        | 121,800   | 24,600          | \$2,293       | 16.8%                     | 883,000     | 732,000   | 750,550              |
| January   | 141,600   | 129,000   | 149,400   | 140,000        | 104,400   | 35,600          | \$3,318       | 25.4%                     | 1,023,000   | 836,400   | 869,550              |
| February  | 136,800   | 133,200   | 129,600   | 133,200        | 109,800   | 23,400          | \$2,181       | 17.6%                     | 1,156,200   | 946,200   | 982,770              |
| March     | 147,600   | 151,200   | 124,800   | 141,200        | 125,400   | 15,800          | \$1,473       | 11.2%                     | 1,297,400   | 1,071,600 | 1,102,790            |
| April     | 171,600   | 137,400   | 101,400   | 136,800        | 130,800   | 6,000           | \$559         | 4.4%                      | 1,434,200   | 1,202,400 | 1,219,070            |
| May       | 151,200   | 125,400   | 112,200   | 129,600        | 117,000   | 12,600          | \$1,174       | 9.7%                      | 1,563,800   | 1,319,400 | 1,329,230            |
| June      | 138,000   | 142,800   | 110,400   | 130,400        |           |                 |               |                           | 1,694,200   |           | 1,440,070            |
| Totals:   | 1,794,000 | 1,729,200 | 1,559,400 | 1,694,200      | 1,319,400 | 244,400         | \$22,778      |                           |             |           |                      |

| Buildings on Campus                     | 3 Year Average | Yearly Average | Monthly Avg | Weekly Avg | Daily Avg |
|-----------------------------------------|----------------|----------------|-------------|------------|-----------|
| Administrative Services Building        | 1,397,568      | 465,856        | 38,821      | 8,945.01   | 1,278     |
| Advanced Machinary Systems Lab          | 53,573         | 17,858         | 1,488       | 342.89     | 49        |
| Advanced Teaching and Research Building | 2,887,457      | 962,486        | 80,207      | 18,480.91  | 2,640     |
| Agronomy Greenhouse                     | 419,387        | 139,796        | 11,650      | 2,684.25   | 383       |
| Agronomy Hall                           | 4,117,867      | 1,372,622      | 114,385     | 26,356.04  | 3,765     |
| Alumni Center                           | 573,312        | 191,104        | 15,925      | 3,669.43   | 524       |
| Armory                                  | 534,800        | 178,267        | 14,856      | 3,422.94   | 489       |
| Atanasoff Hall                          | 543,133        | 181,044        | 15,087      | 3,476.27   | 497       |
| Barton Residence Hall                   | 61,974         | 20,658         | 1,722       | 396.66     | 57        |
| Beardshear Hall                         | 416,833        | 138,944        | 11,579      | 2,667.90   | 381       |
| Bessey Hall                             | 2,819,600      | 939,867        | 78,322      | 18,046.59  | 2,578     |
| Beyer Hall                              | 973,253        | 324,418        | 27,035      | 6,229.22   | 890       |
| Biorenewables Research Lab              | 1,798,144      | 599,381        | 49,948      | 11,508.86  | 1,644     |
| Birch Residence Hall                    | 99,147         | 33,049         | 2,754       | 634.58     | 91        |
| Black Engineering                       | 1,867,907      | 622,636        | 51,886      | 11,955.37  | 1,708     |
| Carver Hall                             | 851,840        | 283,947        | 23,662      | 5,452.12   | 779       |
| Catt Hall                               | 203,776        | 67,925         | 5,660       | 1,304.25   | 186       |
| College of Design                       | 1,569,600      | 523,200        | 43,600      | 10,046.08  | 1,435     |
| Communications Building                 | 684,500        | 228,167        | 19,014      | 4,381.08   | 626       |
| Coover Hall                             | 1,694,200      | 564,733        | 47,061      | 10,843.57  | 1,549     |
| Crop Genome Informatics Lab             | 137,051        | 45,684         | 3,807       | 877.18     | 125       |
| Curtiss Hall                            | 571,733        | 190,578        | 15,881      | 3,659.33   | 523       |
| Durham Center                           | 4,190,400      | 1,396,800      | 116,400     | 26,820.28  | 3,831     |
| East Hall                               | 113,107        | 37,702         | 3,142       | 723.93     | 103       |
| East Parking Deck                       | 66,430         | 22,143         | 1,845       | 425.18     | 61        |
| Eaton Residence Hall                    | 781,333        | 260,444        | 21,704      | 5,000.85   | 714       |
| Enrollment Services Center              | 240,000        | 80,000         | 6,667       | 1,536.10   | 219       |
| Enviromental Health / Saftey Services   | 438,880        | 146,293        | 12,191      | 2,809.01   | 401       |
| Extension 4-H Building                  | 231,840        | 77,280         | 6,440       | 1,483.87   | 212       |
| Farm House                              | 10,094         | 3,365          | 280         | 64.61      | 9         |

### **Future Work**

- Optimize the attack scripts and compiling of grids
  - Right now it's pretty slow and can use a speed-up
  - Might involve writing a lot of the code in c because of the limitations of python

- Make a GUI for each side of the program
  - Grid creation
  - Main program

- Figure out a way to interface the time series implementation without overcomplicating
  - Very confusing process to format in a command line
  - GUI will help

## Conclusion

- Successfully created attack vectors to be used against a simulated grid
  - Grid ressemblent of Iowa State's infrastructure
- Developed a main program to be used for simulation of these attacks
- Grid shell interface
  - Allows for users unfamiliar with python to generate a grid for themselves
- Improvements
  - Optimizations
  - o GUI

Questions?